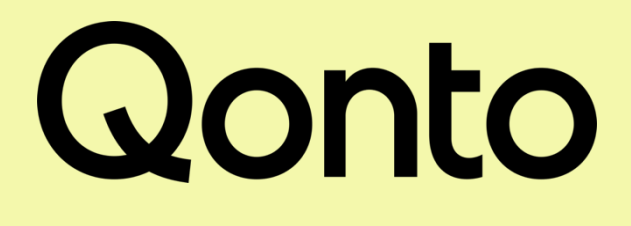

# Information sur les comptes inactifs

*Version en date du 1er janvier 2024.* 

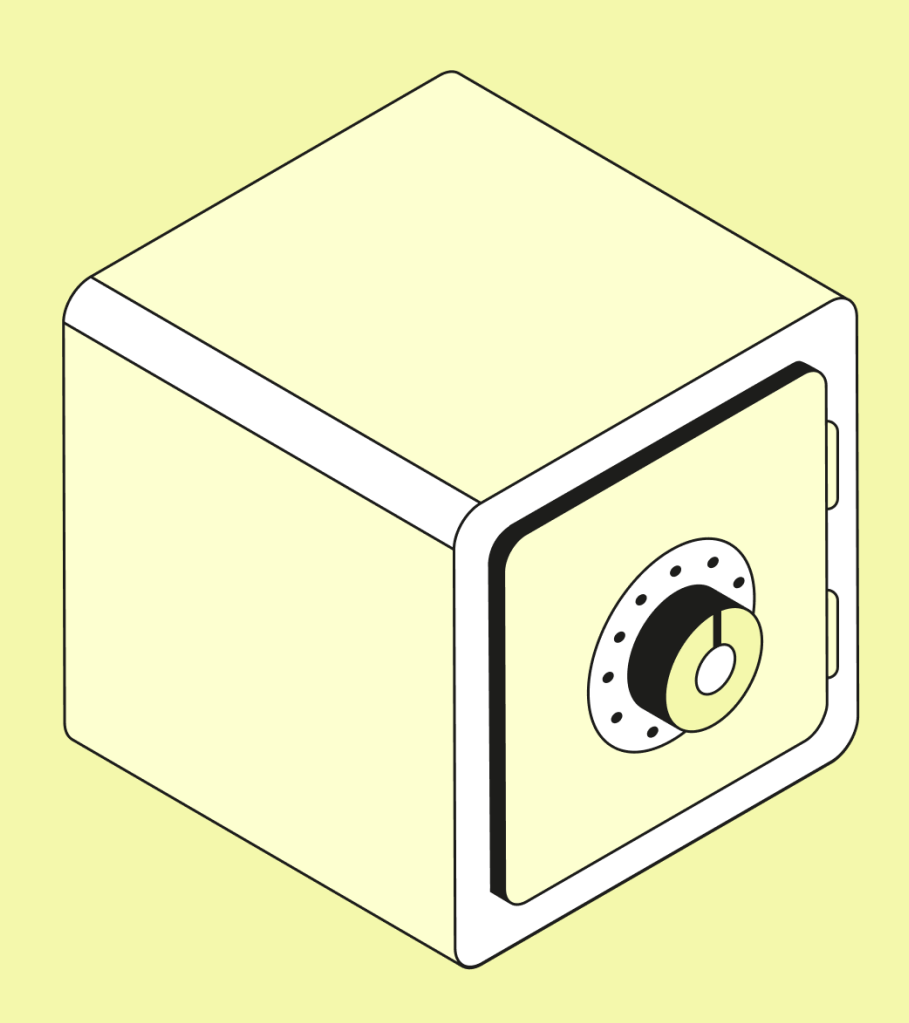

# Préambule

Conformément à la loi nº 2014-617 du 13 juin 2014 relative aux comptes bancaires inactifs et aux contrats d'assurance-vie en déshérence (dite loi Eckert), Qonto a mis en place un dispositif de détection et gestion des comptes de paiement inactifs ouverts dans ses livres.

Ce dispositif concerne les personnes physiques ou morales titulaires d'un compte Qonto ayant un IBAN français.

## Qu'est-ce qu'un compte inactif ?

Un compte est considéré comme inactif lorsque pendant une période de 12 mois (i) il n'a fait l'objet d'aucune opération à l'exception des inscriptions d'intérêts ou de débits des frais et (ii) le titulaire du compte ne s'est pas manifesté - y compris par le biais d'un utilisateur autorisé - et n'a effectué aucune autre opération sur un autre compte ouvert à son nom.

Lorsque le titulaire du compte est décédé, le compte est considéré comme inactif si pendant une période de 12 mois suivant son décès, aucun de ses ayants droit ne s'est manifesté.

#### Que se passe-t-il si votre Compte devient inactif ?

Si votre Compte devient inactif, le montant total des frais prélevés par Qonto est plafonné à 30 euros par an durant la période d'inactivité.

Les sommes sur un compte inactif depuis plus de 10 ans seront transférées à la Caisse des Dépôts et Consignations (3 ans en cas de décès du titulaire du compte) et le compte sera clôturé. Après 20 ans, en absence de demande de restitution, les sommes conservées à la Caisse des Dépôts et Consignations sont définitivement transférées à l'État.

#### Comment récupérer vos fonds ?

En qualité de titulaire d'un compte inactif dont le solde a été transféré à la Caisse de dépôts et Consignation par Qonto, vous pouvez récupérer les fonds auprès d'elle tant qu'ils ne sont pas définitivement acquis par l'État. Cette faculté est aussi ouverte à votre représentant légal ou vos ayantsdroits (ex. vos héritiers).

La Caisse de dépôts et Consignation met à la disposition de tous le service CICLADE, plateforme de recherche des comptes inactifs dont vous seriez titulaire, accessible sur le site ciclade.caissedesdepots.fr

## Comment réactiver votre Compte ?

Vous pouvez réactiver votre Compte en (i) réalisant une opération de paiement (ii), en contactant le service Client de Qonto, ou (iii) tout simplement en vous connectant à votre espace personnel.

Attention, une fois votre Compte réactivé, le plafonnement des frais ne s'appliquera plus et les frais applicables au Compte seront à nouveau prélevés. Veuillez aussi noter que les opérations réalisées par vos utilisateurs habilités sont considérées réalisées en votre nom et pour votre compte et auront pour effet de réactiver le Compte.

#### Publication annuelle au 1<sup>er</sup> janvier 2024

Dans le cadre de la loi Eckert, Qonto doit publier annuellement le nombre de comptes inactifs ouverts, le montant total des dépôts et avoirs qui y sont inscrits ainsi que le nombre de comptes et le montant des avoirs transférés à la Caisse des dépôts et consignations.

#### Nombre de Compte(s) inactif(s) transférés à la Caisse des Dépôts et Consignations :

- Nombre de comptes concernés : 0 compte
- Montant des avoirs transférés : 0 €

#### Compte(s) inactif(s) et montant tenus dans nos livres :

• Nombre de comptes concernés : 11 758 comptes • Montant des avoirs détenus : 1 256 034,00 €

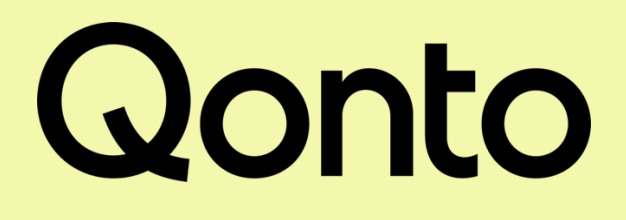